## 计算机文化基础教学进度表

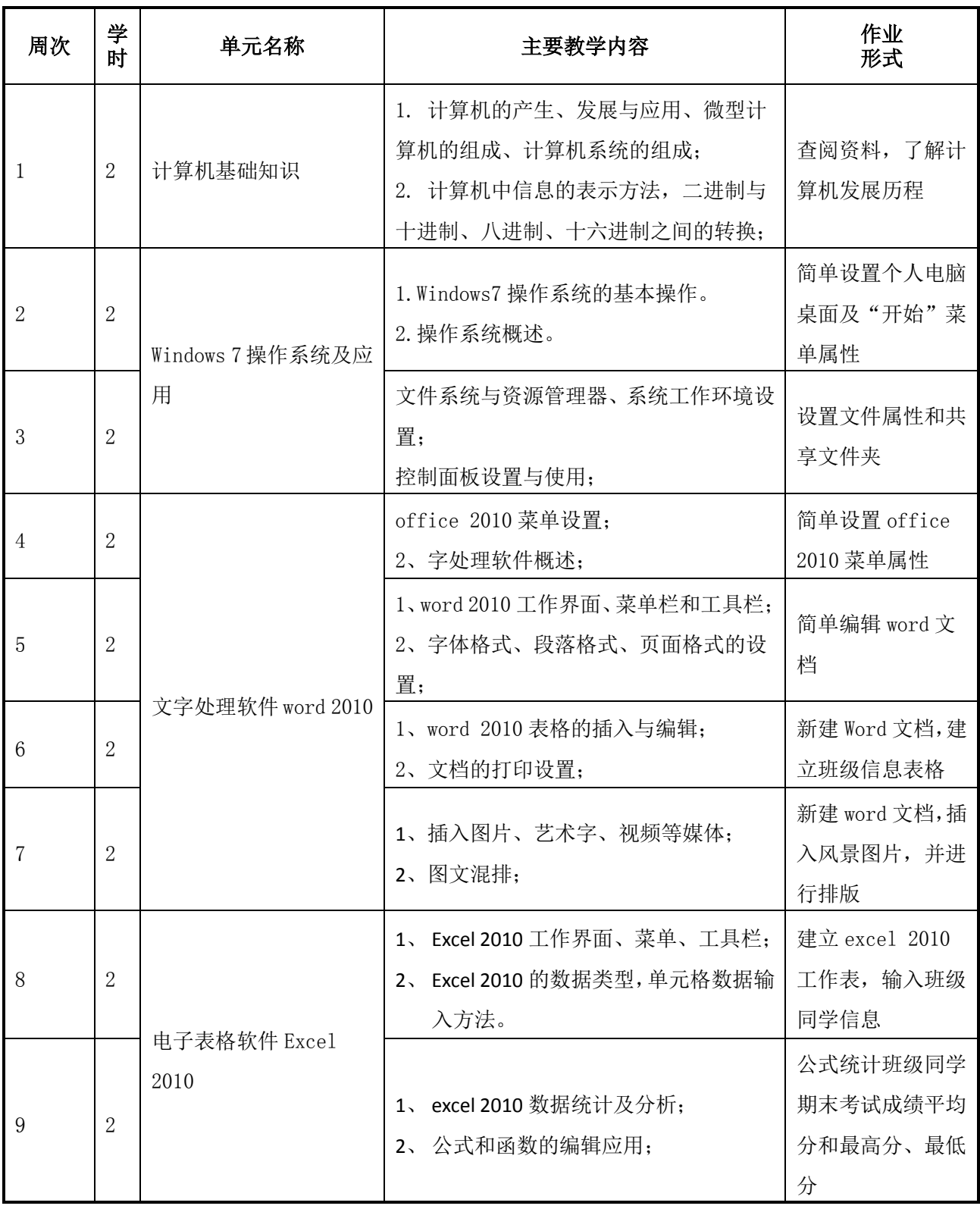

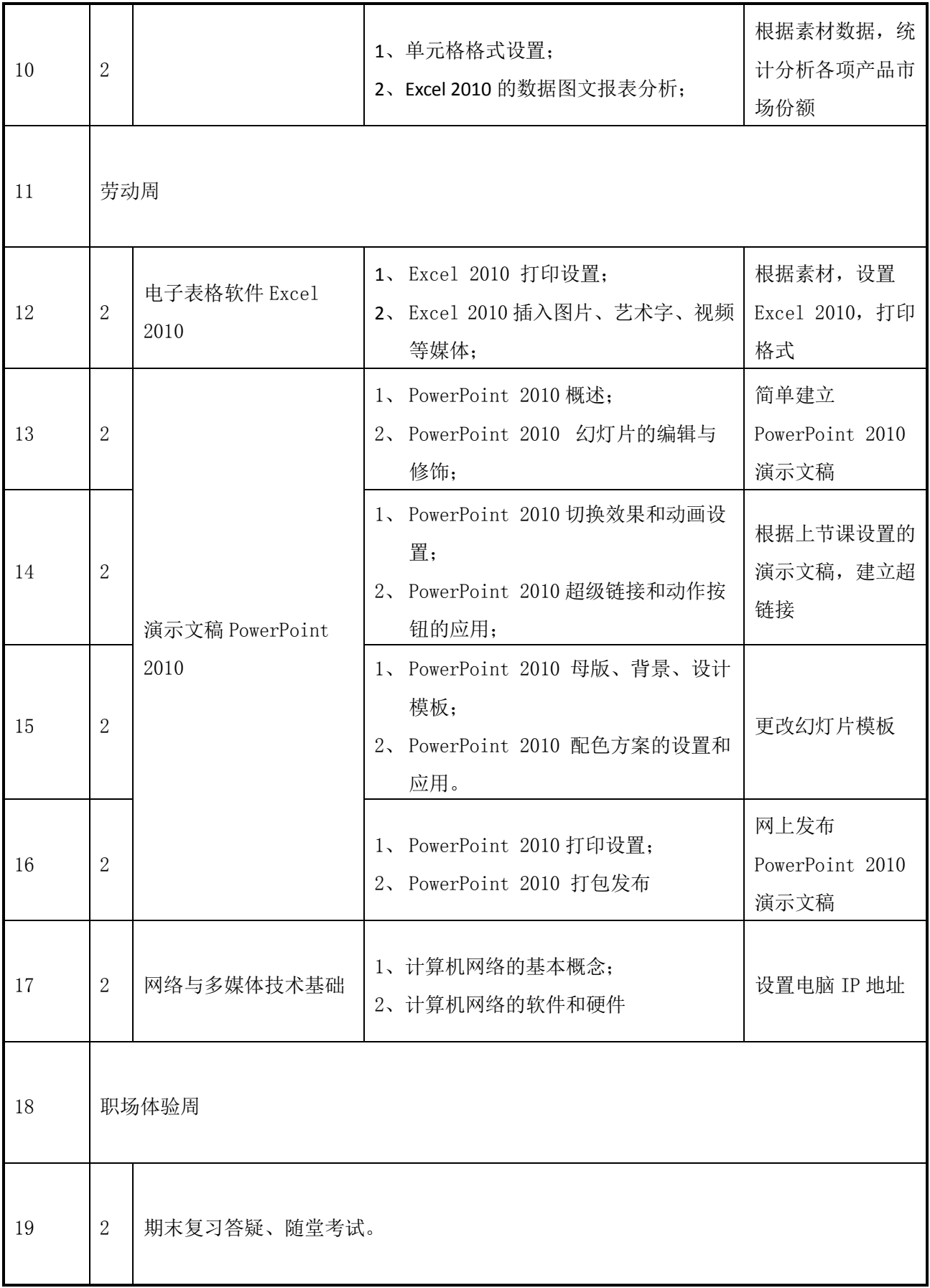